# **Regulations Compliance Report**

Approved Document L1A, 2013 Edition, England assessed by Stroma FSAP 2012 program, Version: 1.0.5.41 *Printed on 03 September 2021 at 09:26:24*

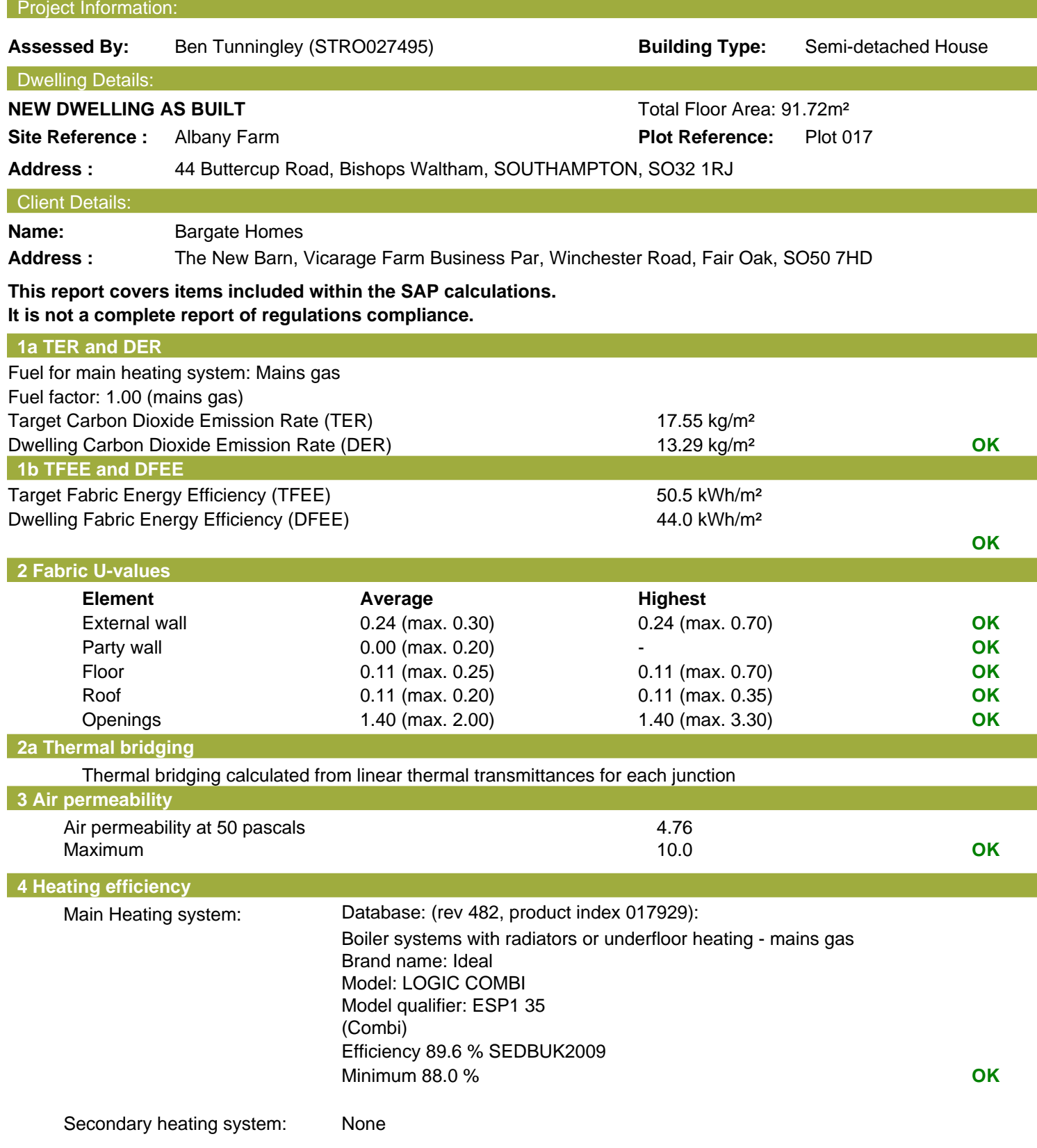

# **Regulations Compliance Report**

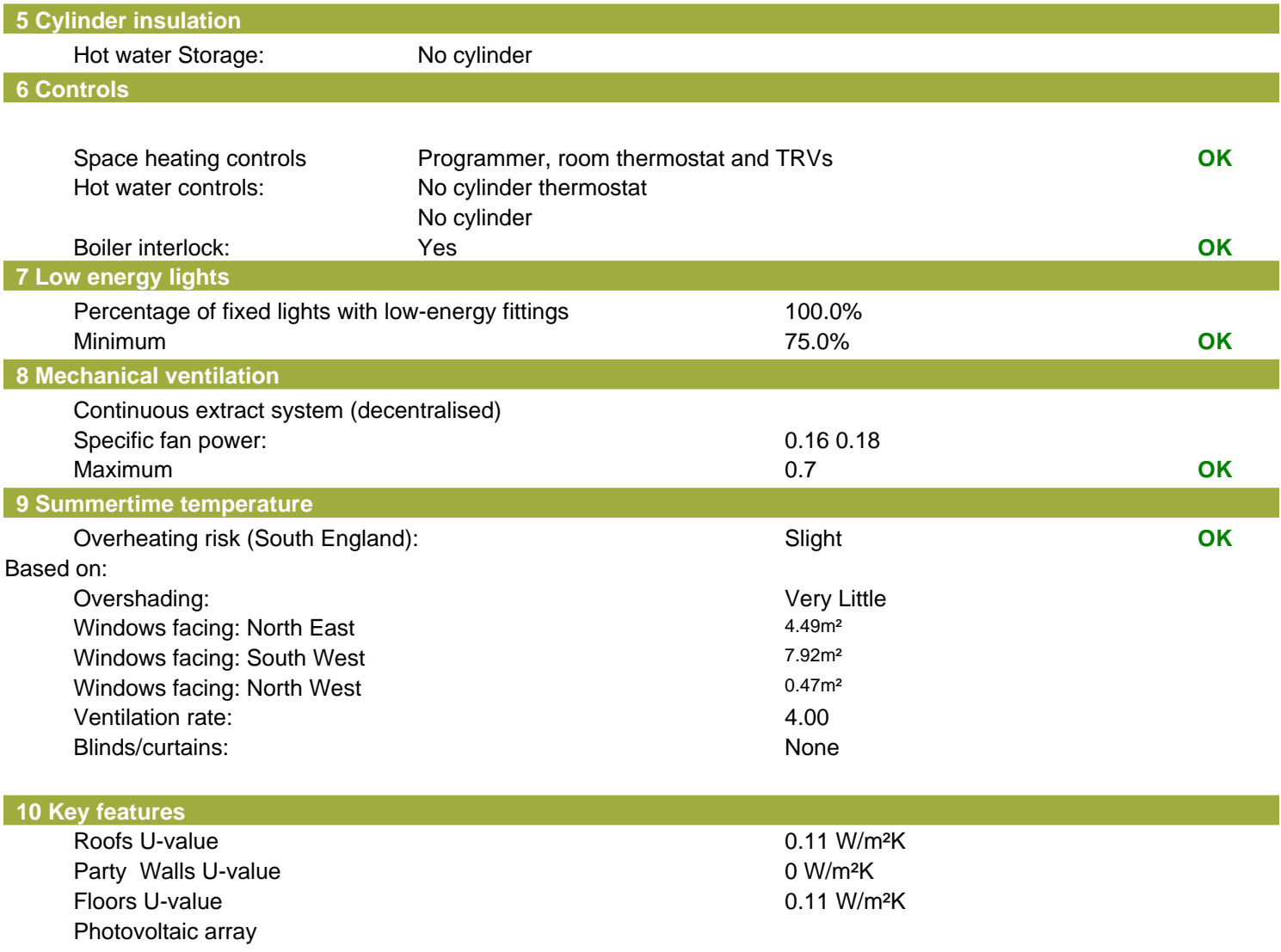

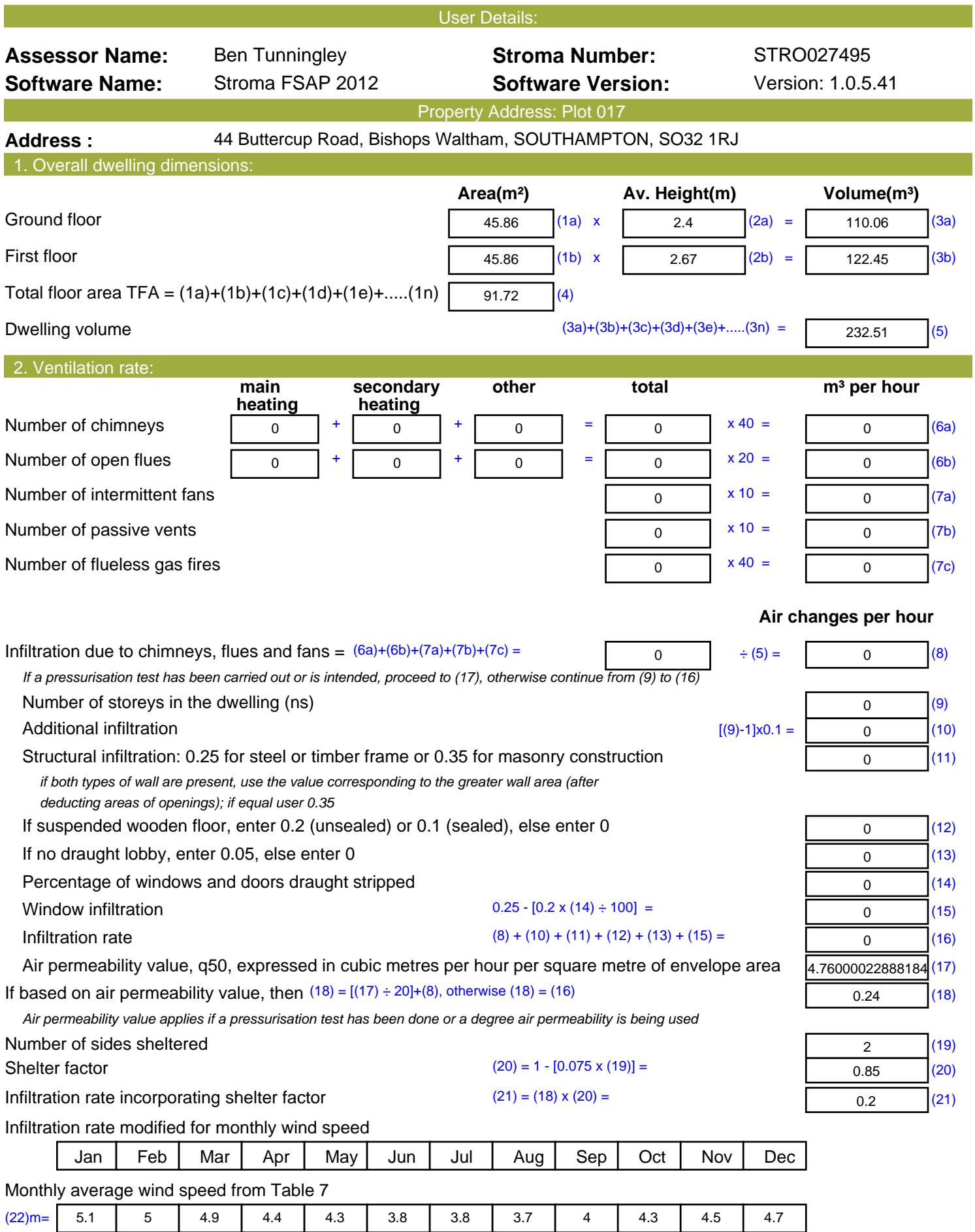

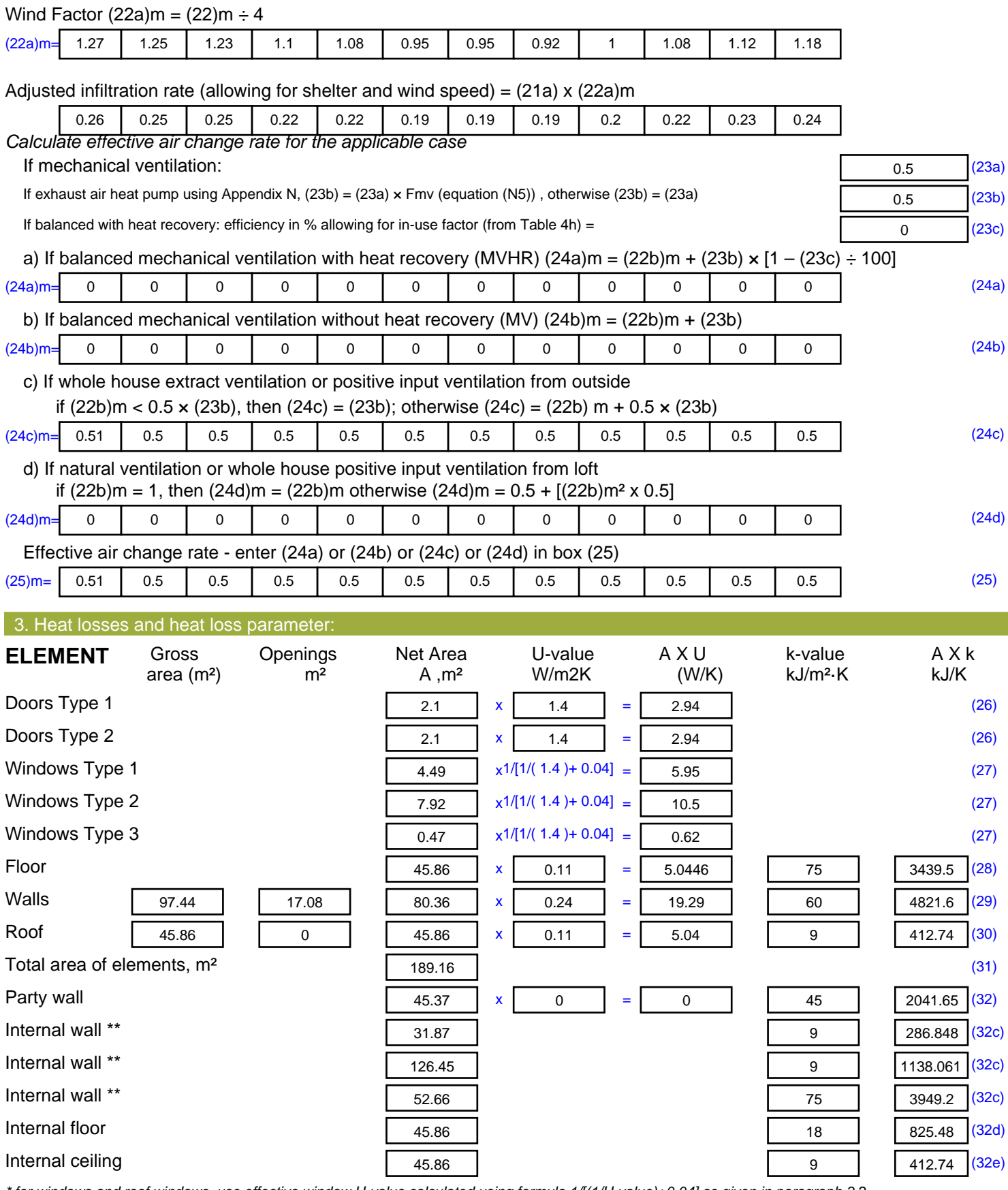

*\* for windows and roof windows, use effective window U-value calculated using formula 1/[(1/U-value)+0.04] as given in paragraph 3.2*

*\*\* include the areas on both sides of internal walls and partitions*

Fabric heat loss,  $W/K = S (A \times U)$  (26)...(30) + (32) =

52.33 (33)

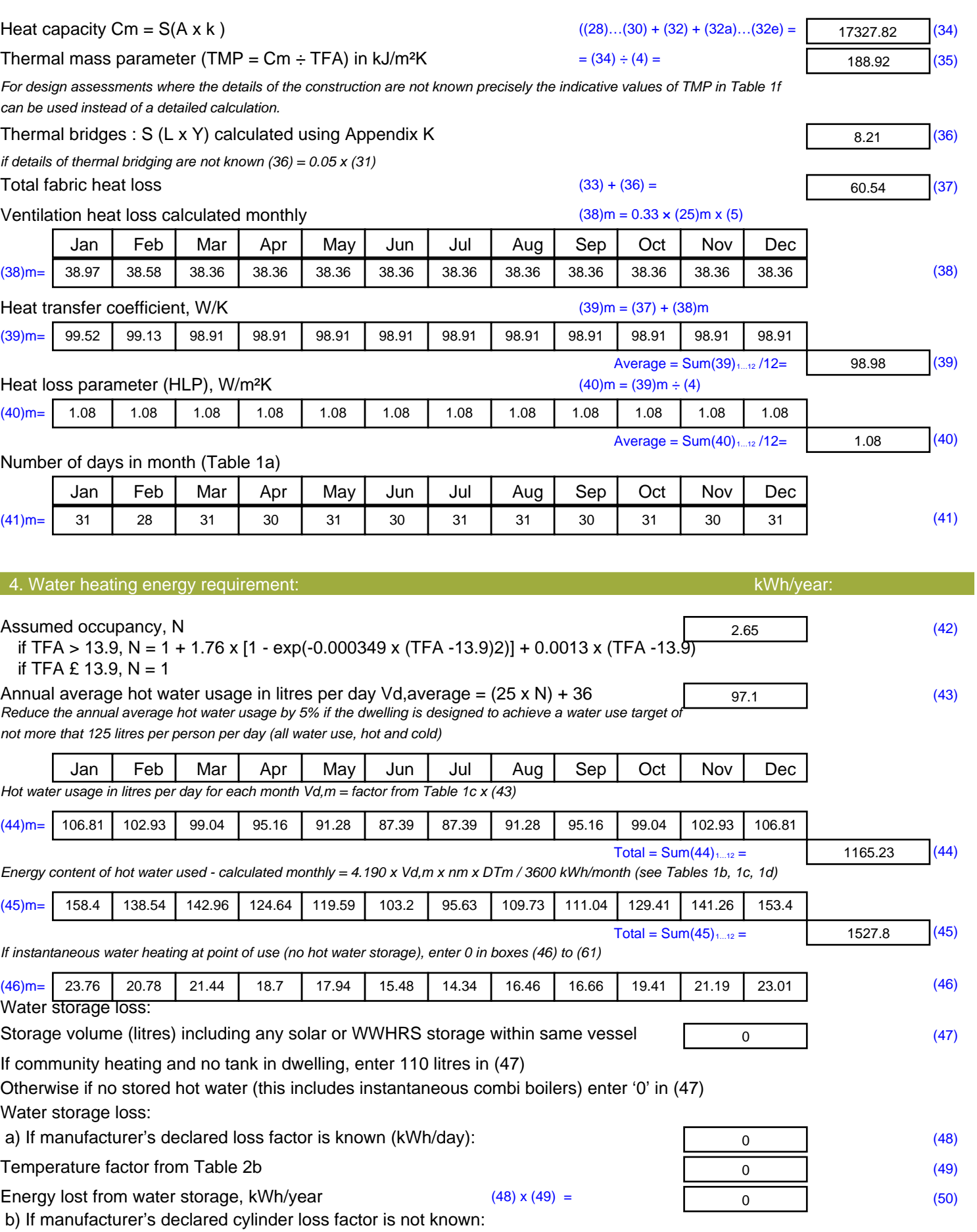

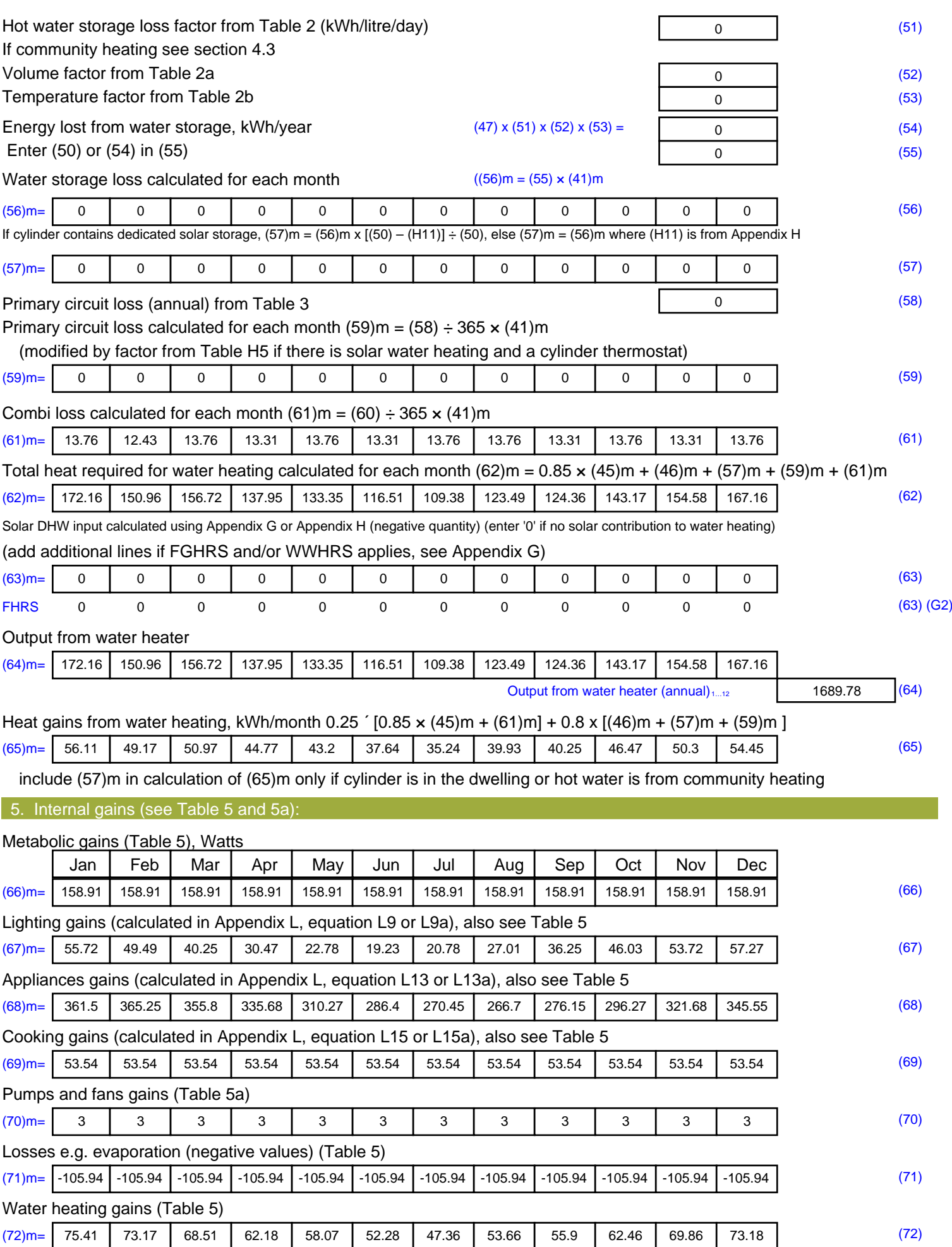

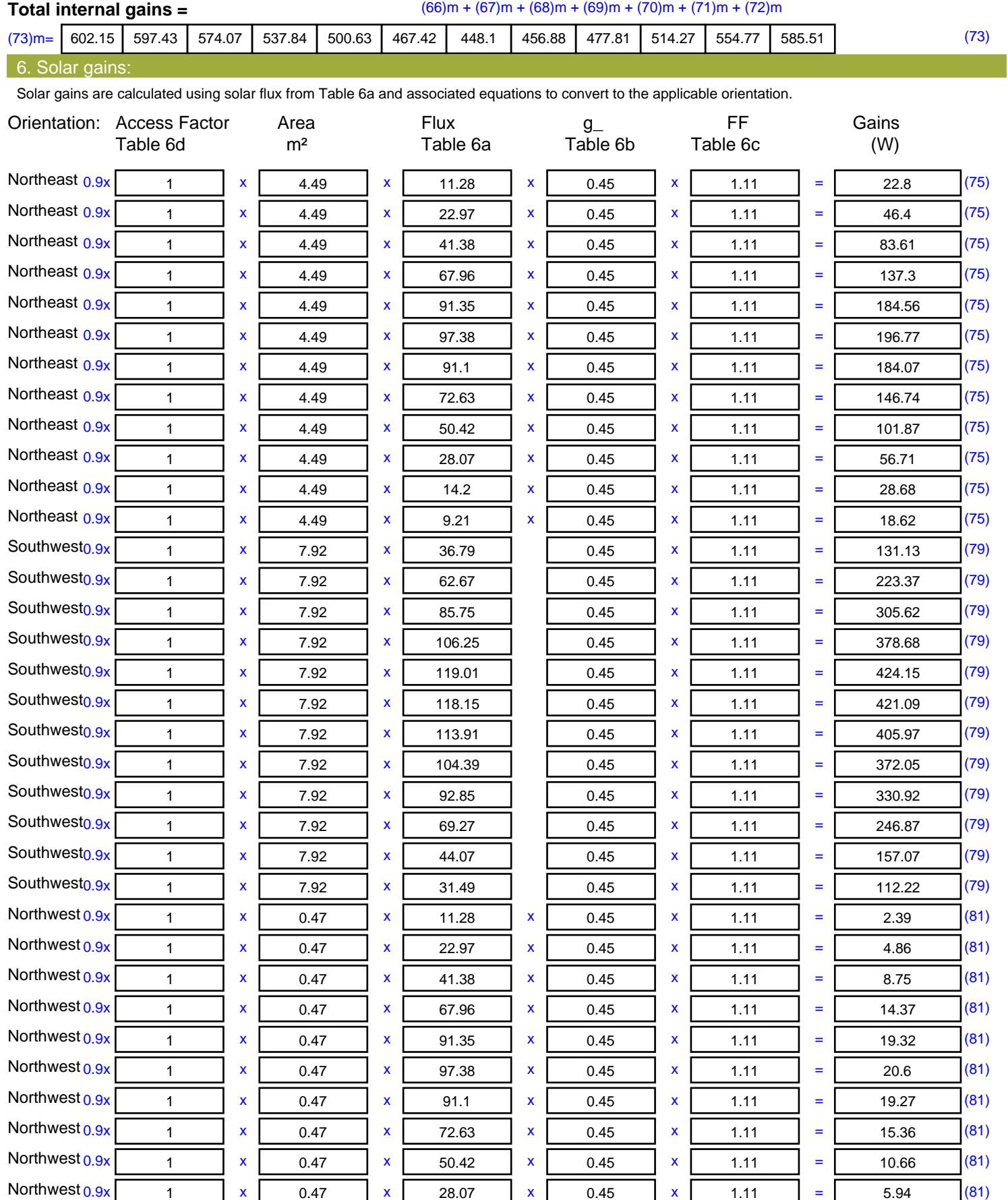

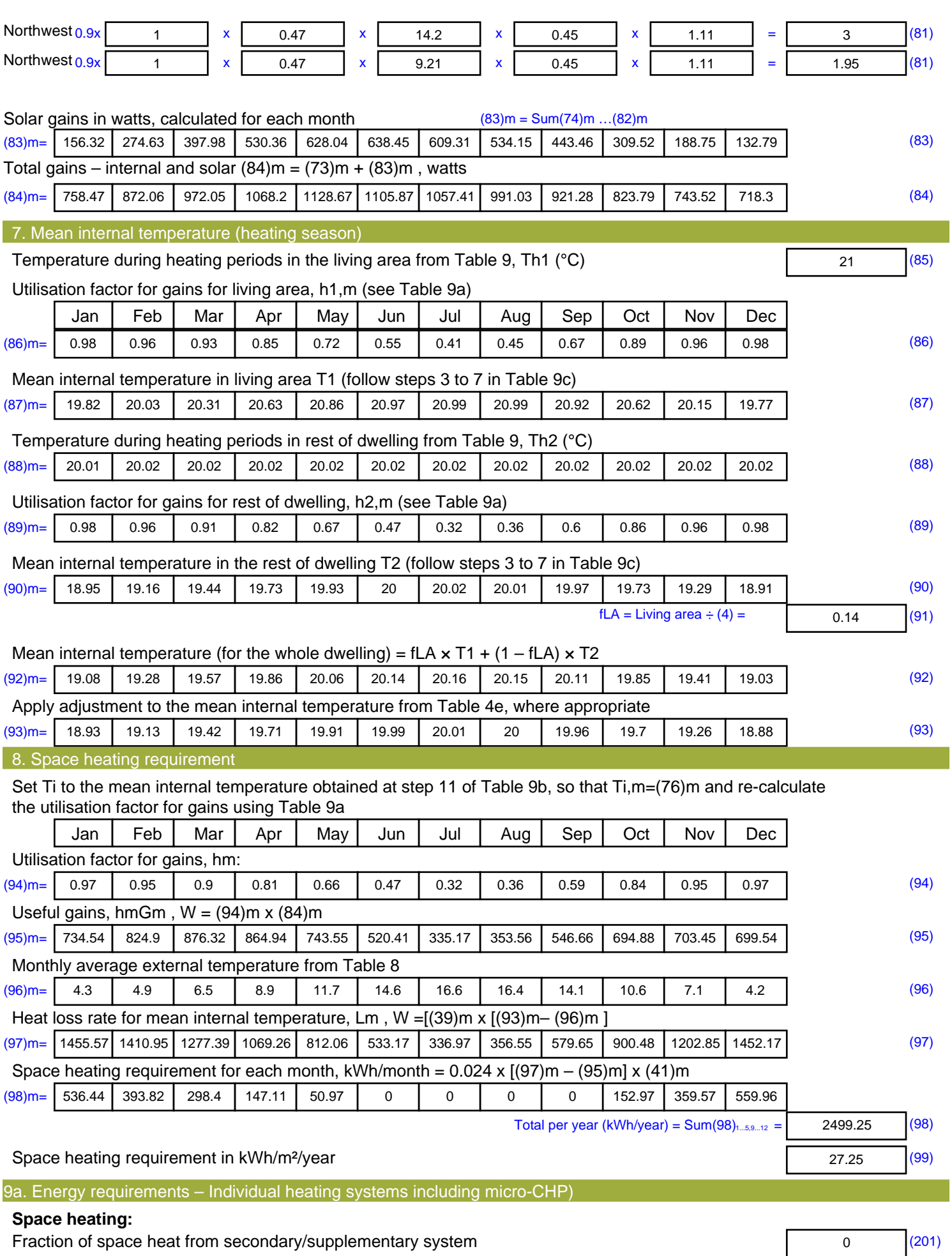

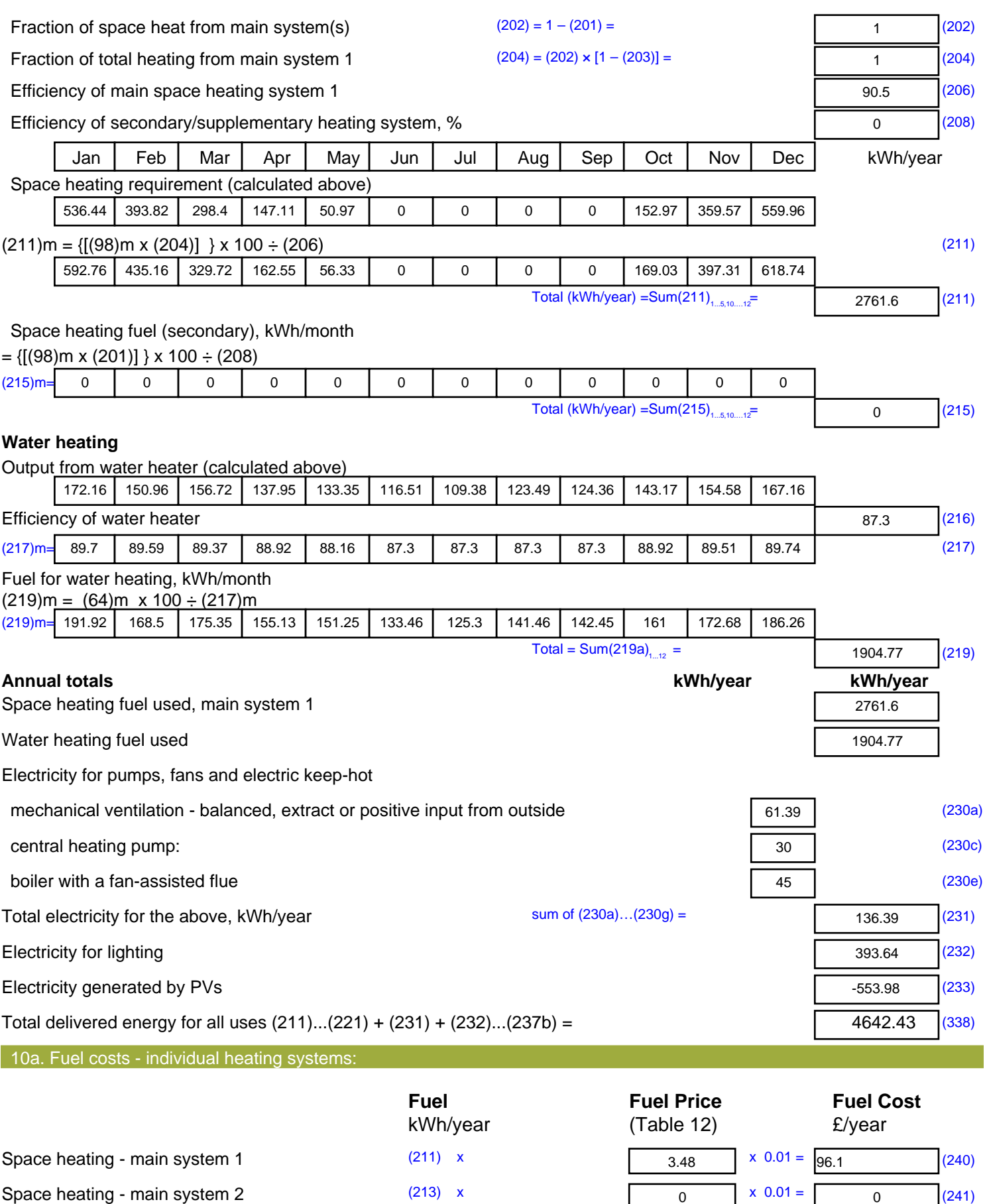

Space heating - secondary (215) x

 $(242)$ 

13.19  $x \ 0.01 = 0$ 

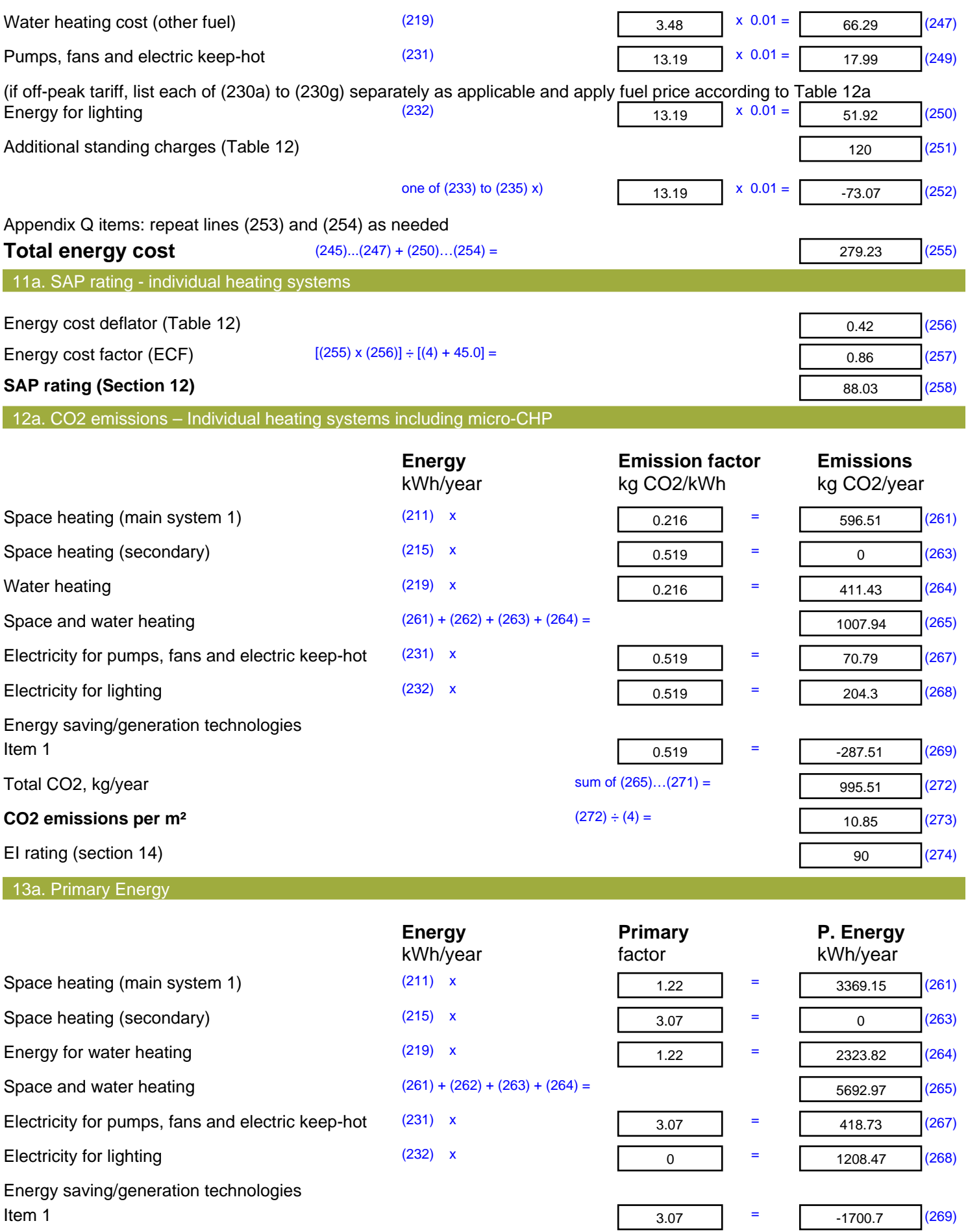

'Total Primary Energy Sum of  $(265)...(271)$  = **Primary energy kWh/m²/year** (272) ÷ (4) =

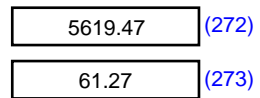

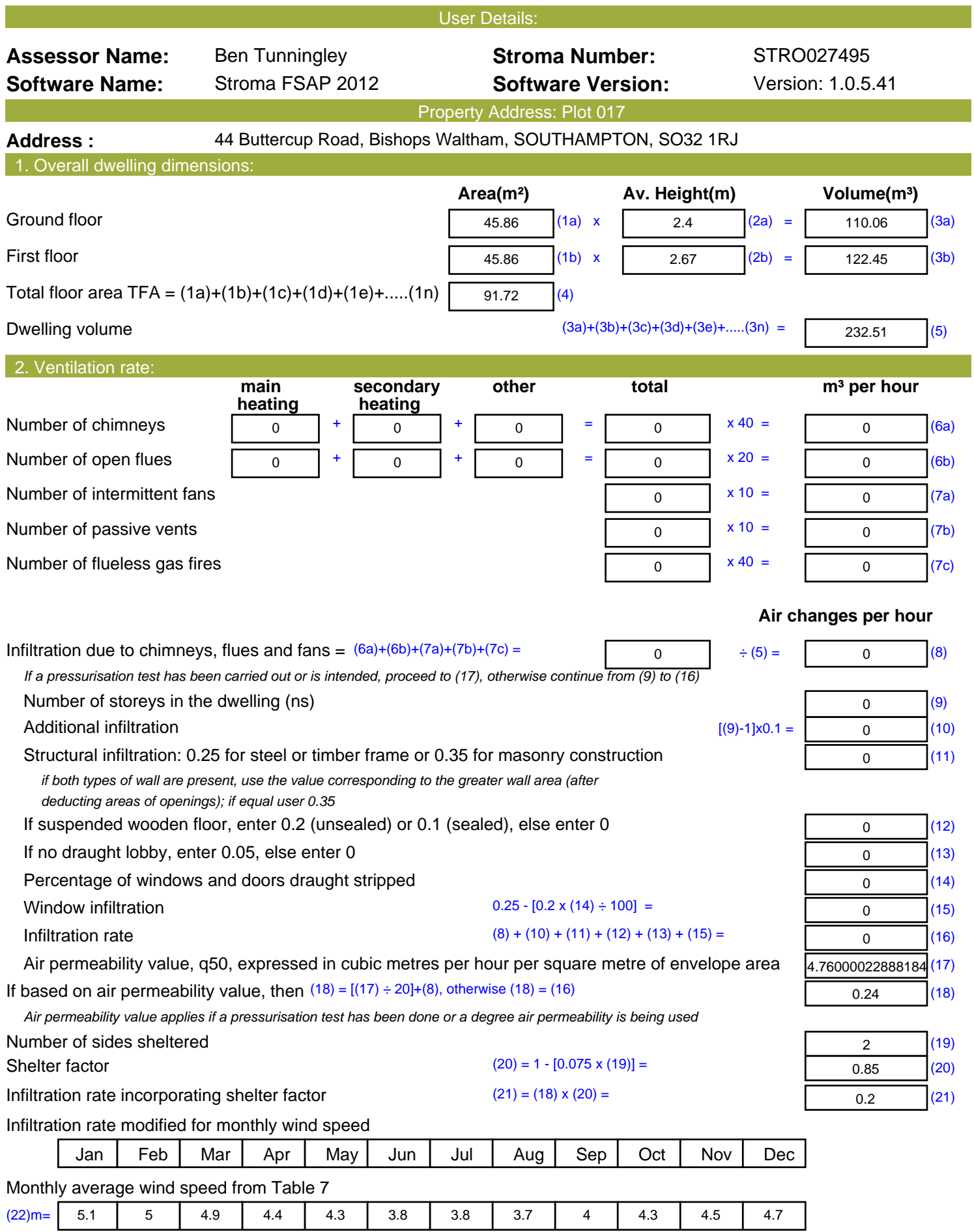

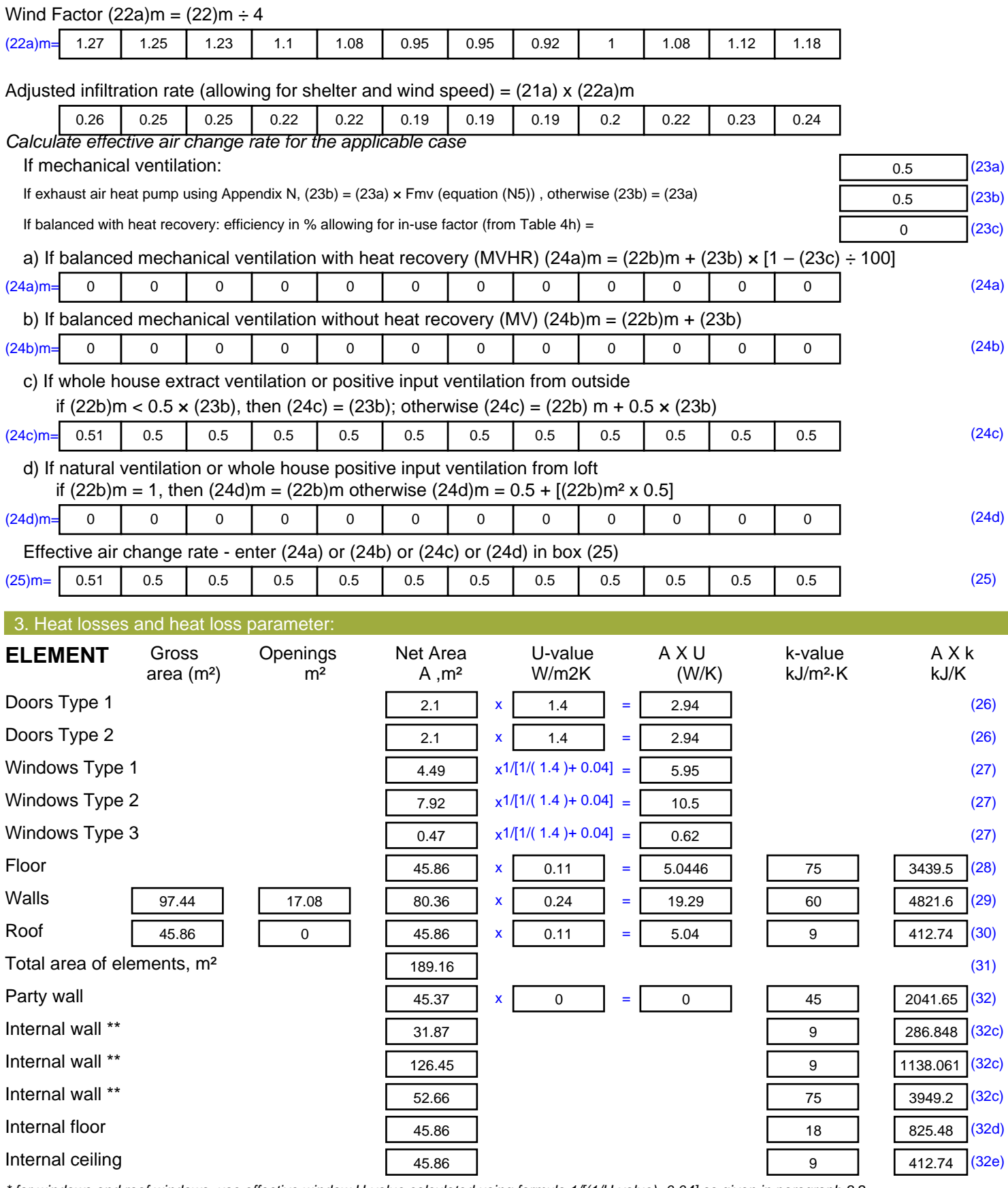

*\* for windows and roof windows, use effective window U-value calculated using formula 1/[(1/U-value)+0.04] as given in paragraph 3.2*

*\*\* include the areas on both sides of internal walls and partitions*

Fabric heat loss,  $W/K = S (A \times U)$  (26)...(30) + (32) =

52.33 (33)

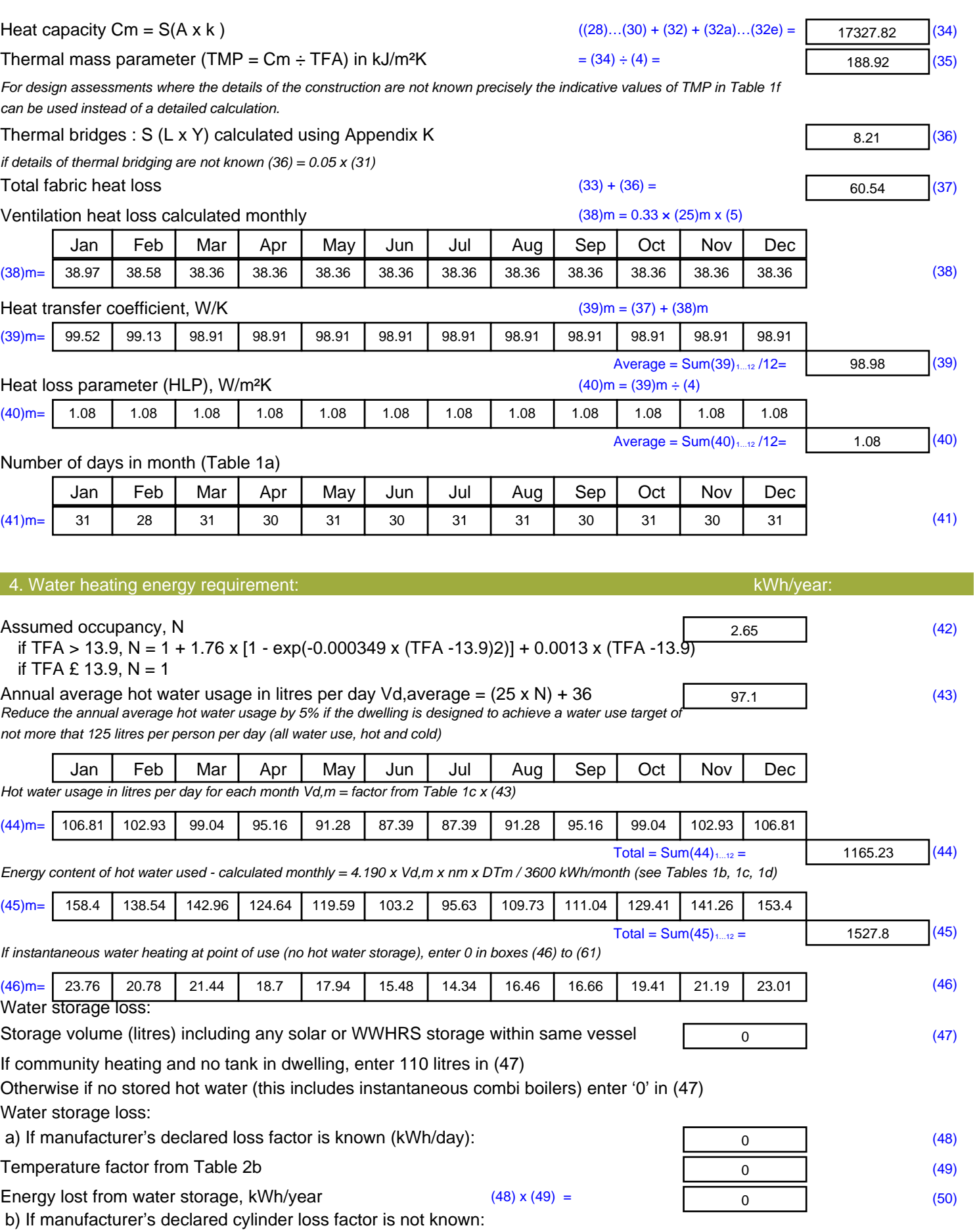

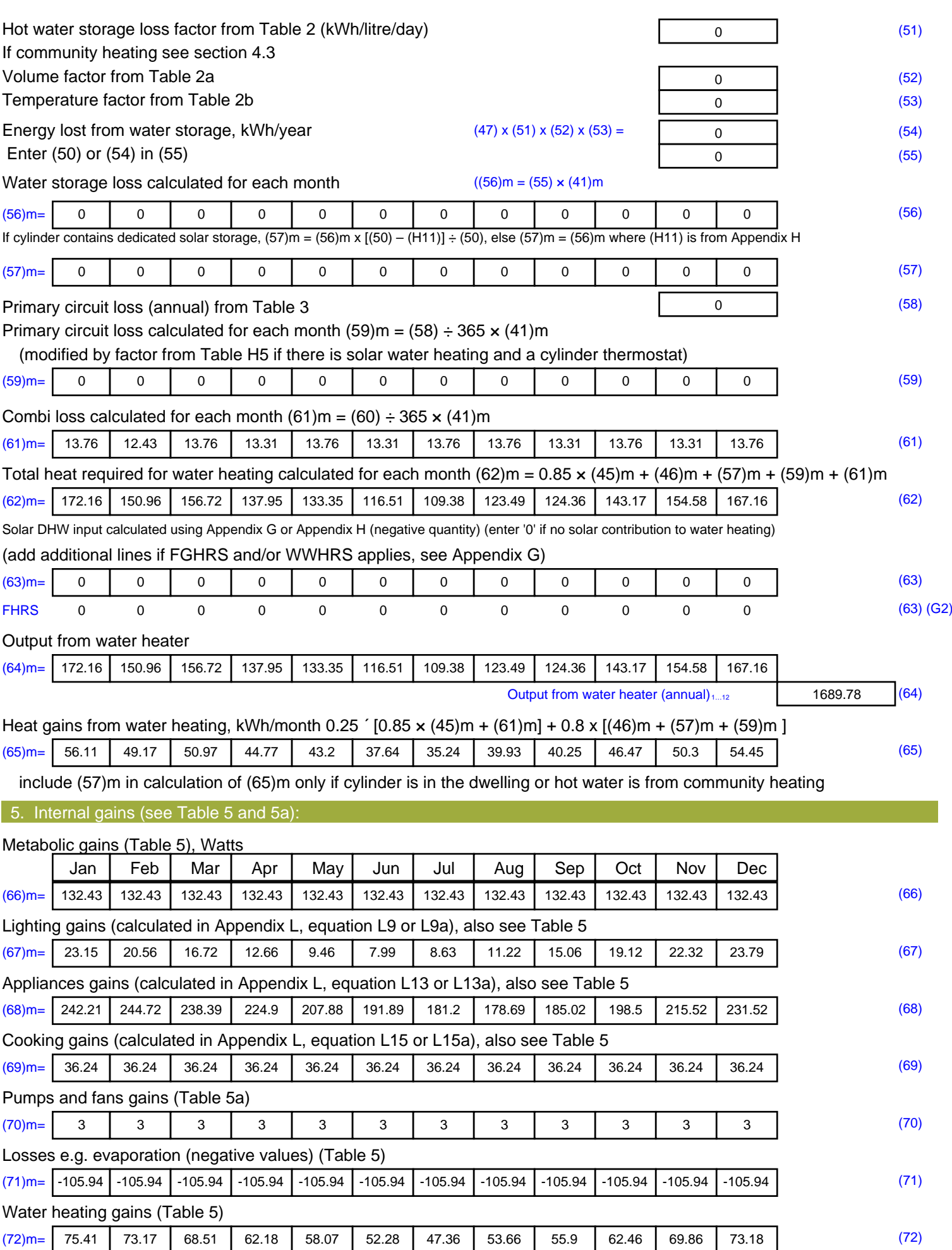

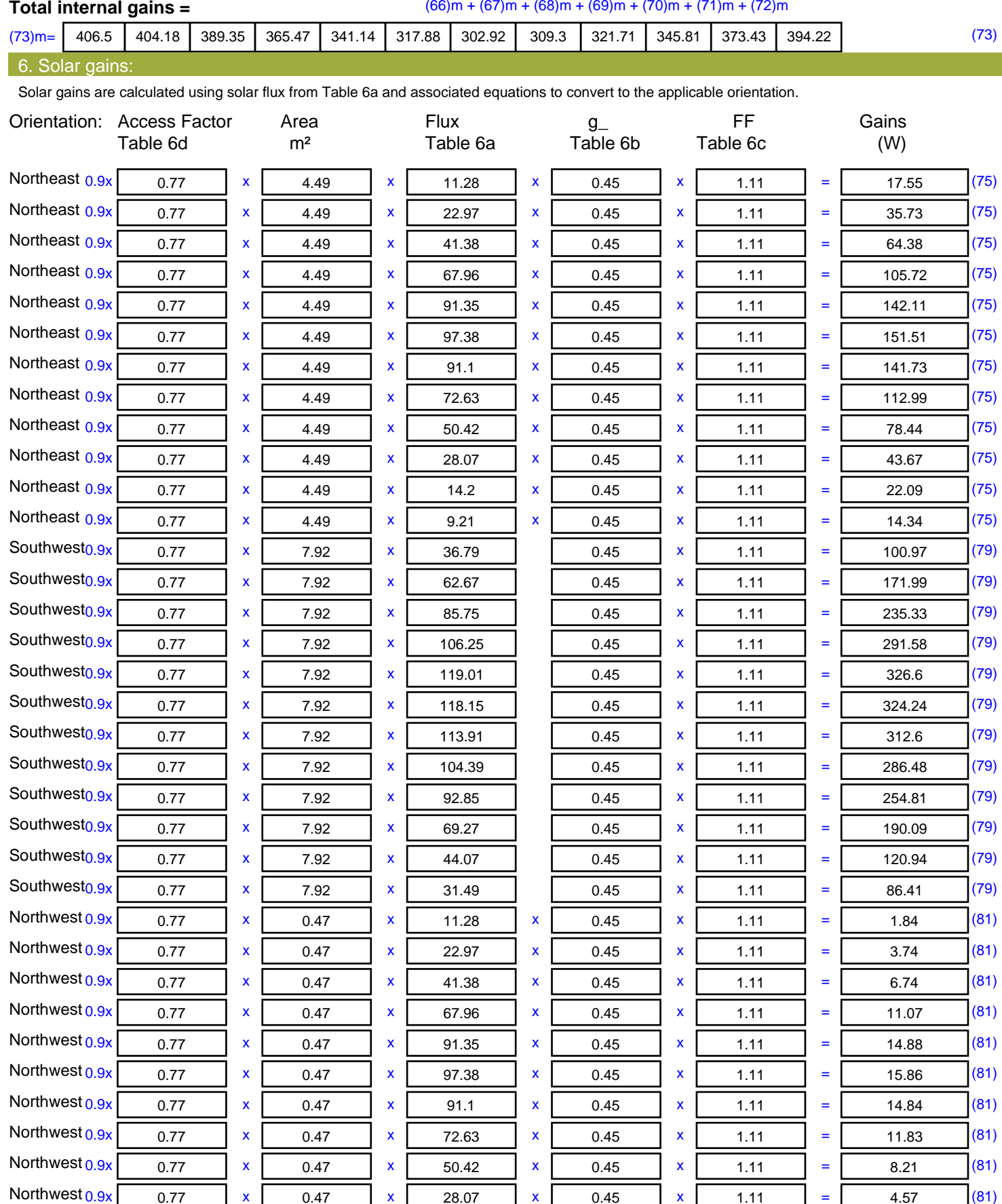

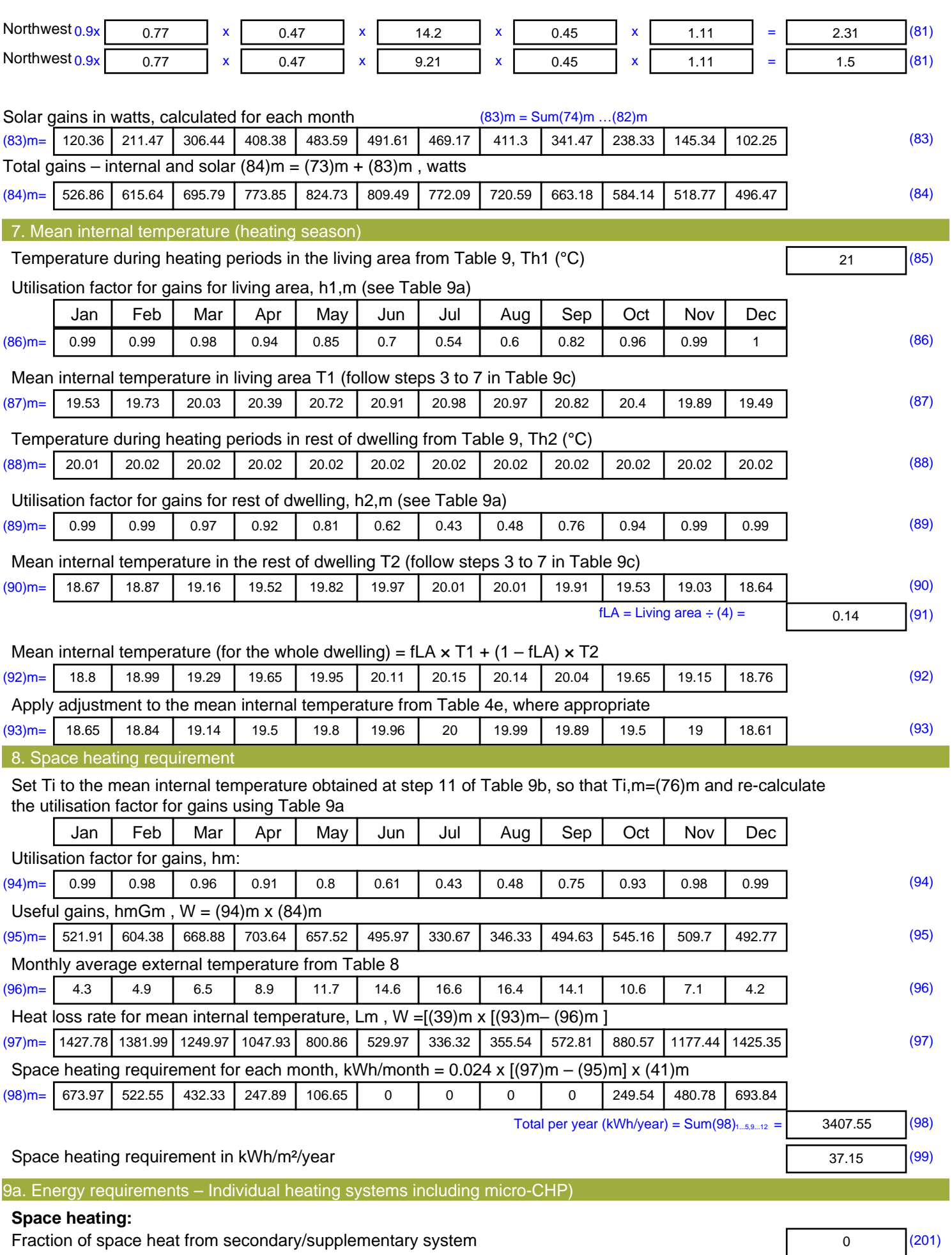

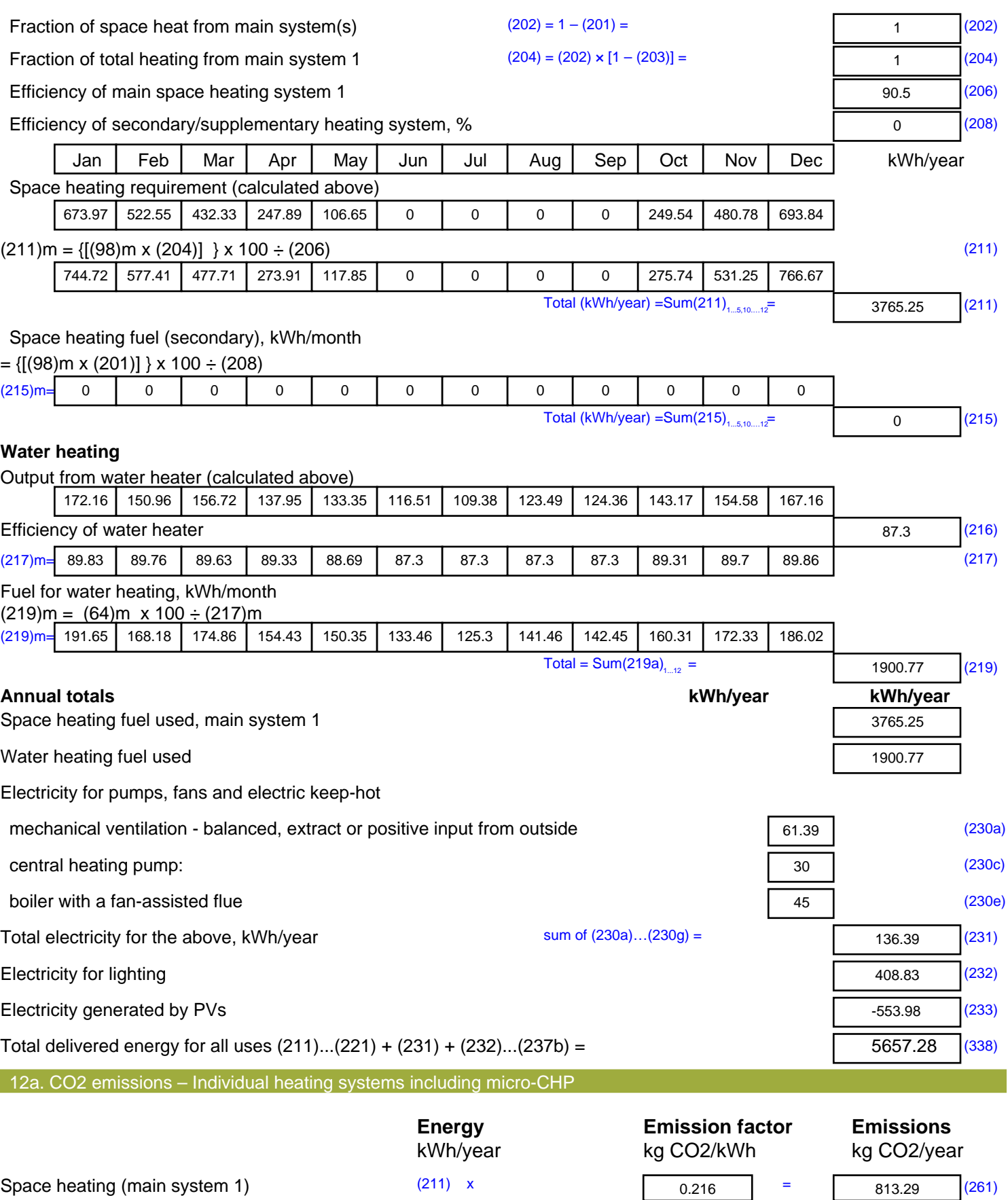

Space heating (secondary) (215) x

Water heating (219) x

 $\overline{0}$  (263)

410.57 (264)

 $0.519$  =

 $0.216$  =

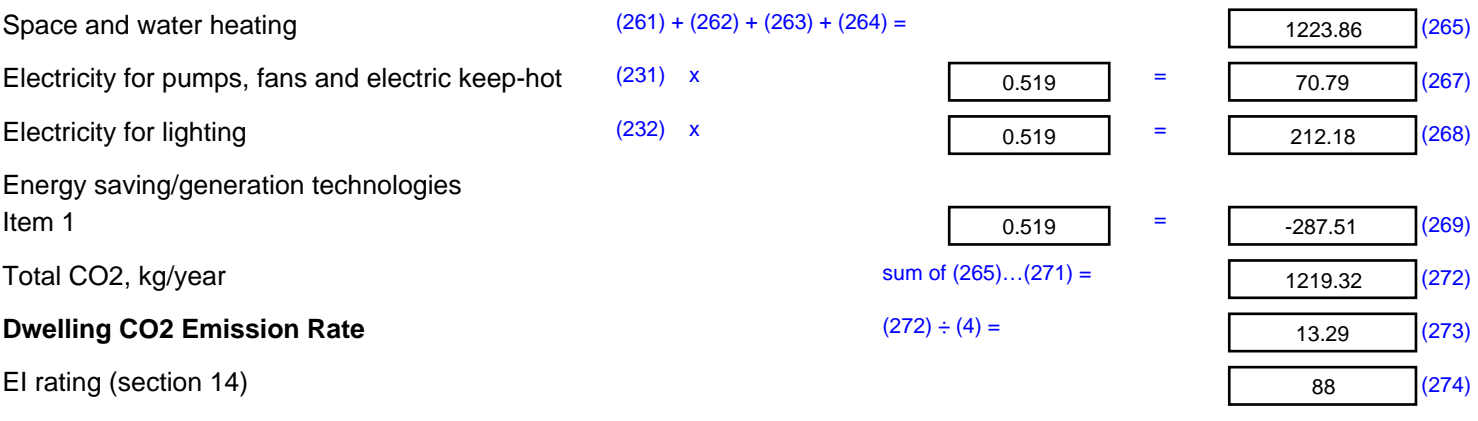

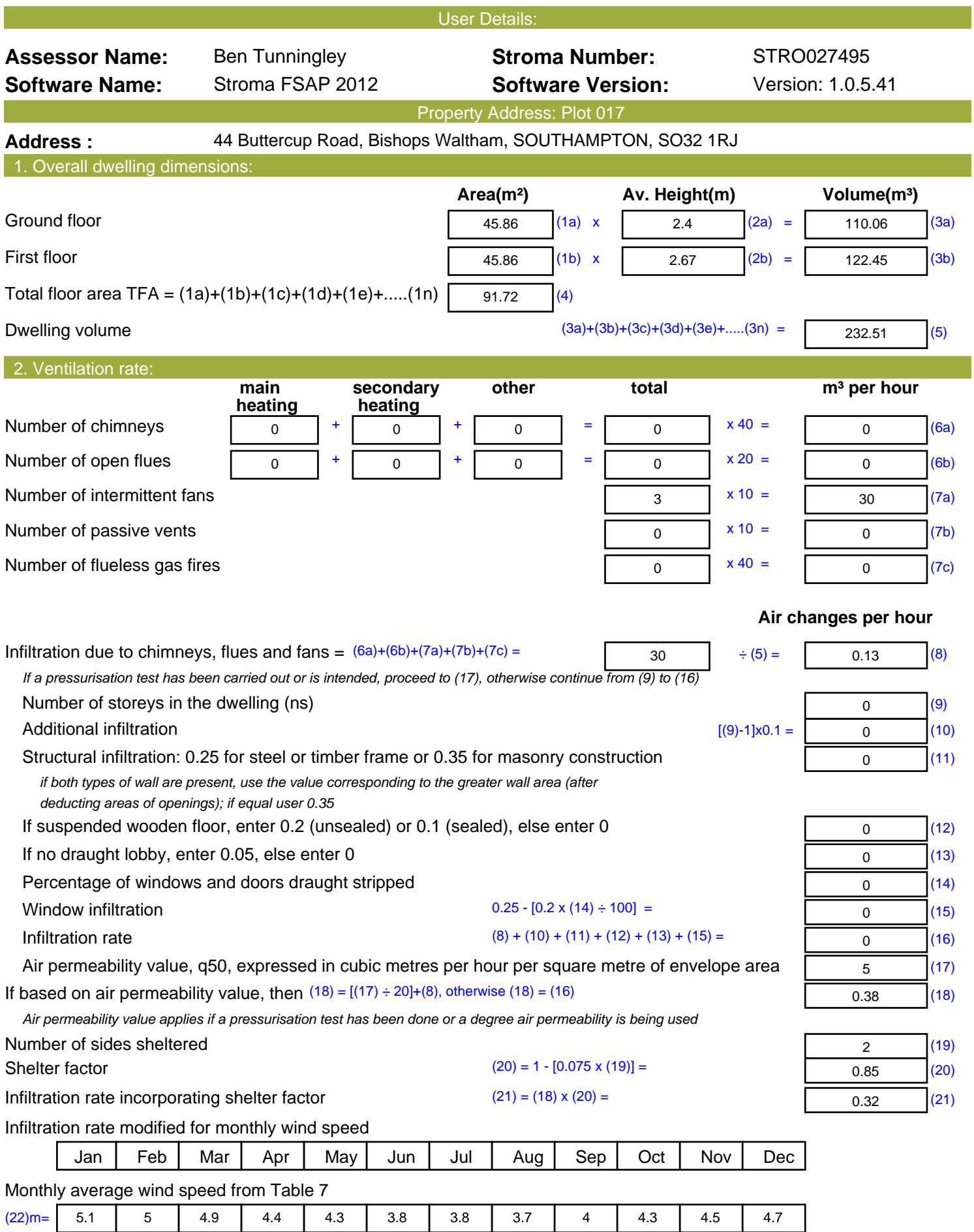

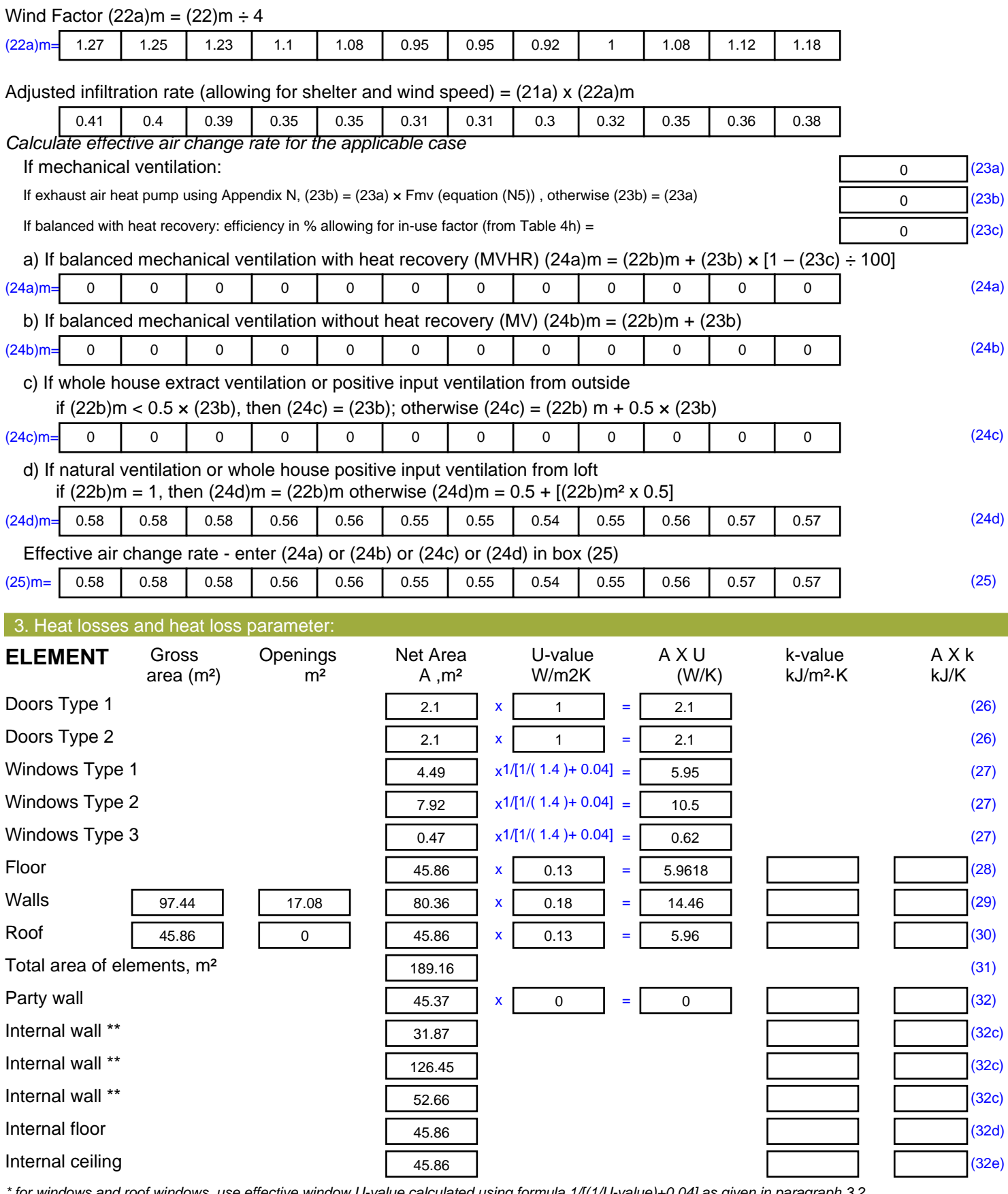

*\* for windows and roof windows, use effective window U-value calculated using formula 1/[(1/U-value)+0.04] as given in paragraph 3.2*

*\*\* include the areas on both sides of internal walls and partitions*

Fabric heat loss,  $W/K = S (A \times U)$  (26)...(30) + (32) =

47.66 (33)

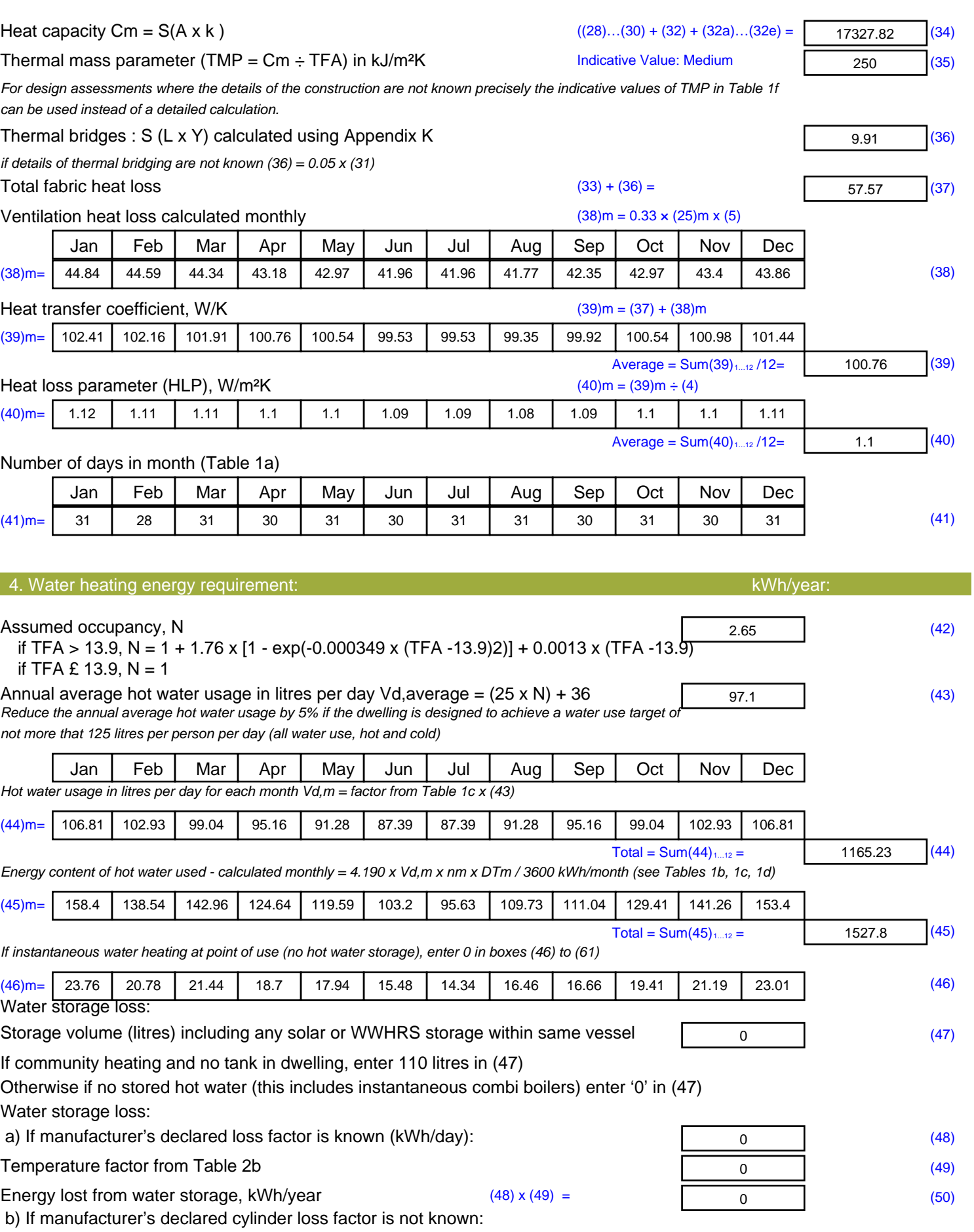

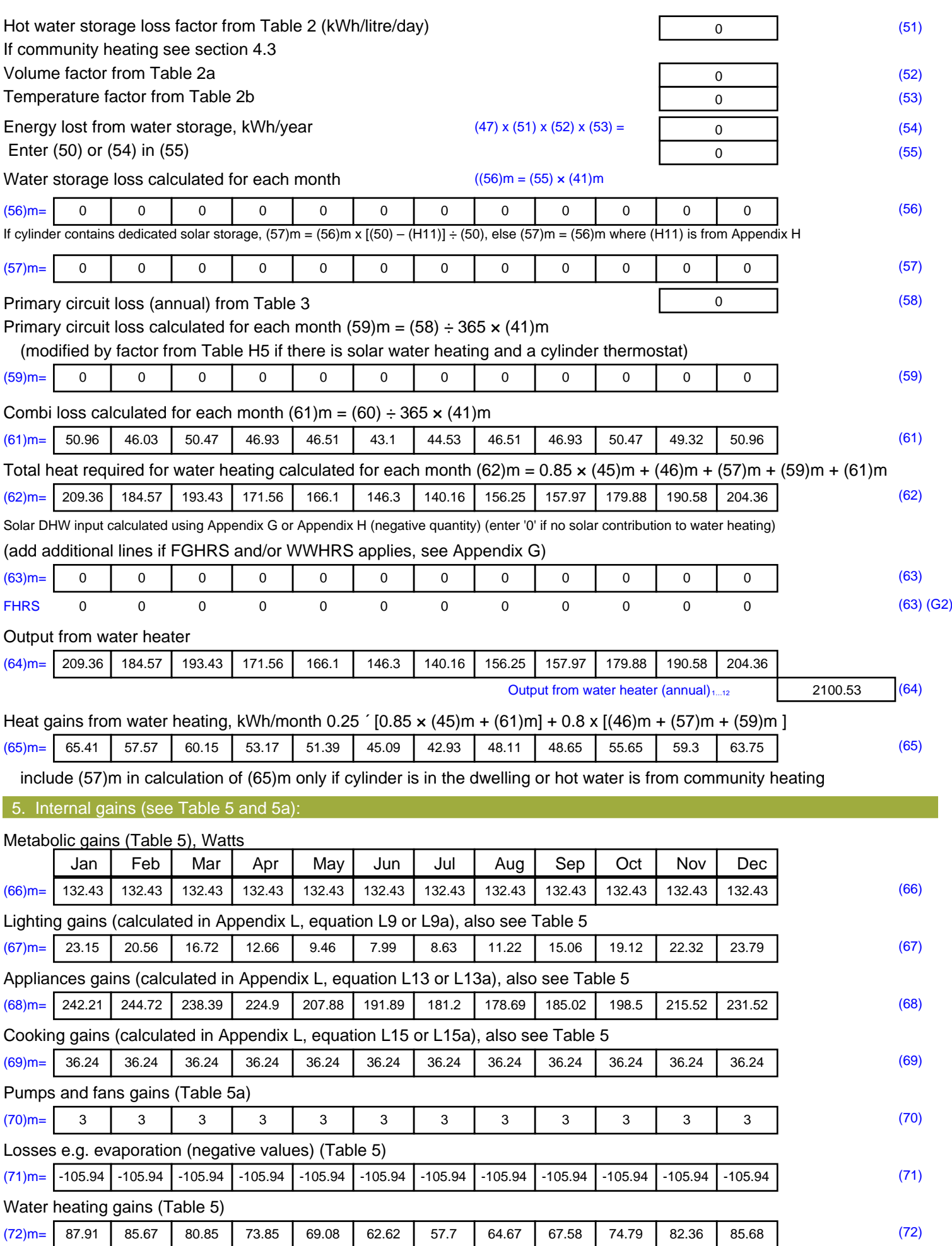

#### **Total internal gains =** (66)m + (67)m + (68)m + (69)m + (70)m + (71)m + (72)m (73)m= | 419 | 416.68 | 401.69 | 377.14 | 352.15 | 328.22 | 313.26 | 320.31 | 333.38 | 358.15 | 385.93 | 406.72 | 6. Solar gains: Solar gains are calculated using solar flux from Table 6a and associated equations to convert to the applicable orientation. Orientation: Access Factor Area **Flux** g FF Gains Table 6d <sup>m</sup><sup>²</sup> Table 6a Table 6b Table 6c (W) Northeast  $0.9x$  0.77 x 4.49 x 11.28 x 0.63 x 0.7 = 15.48 (75) Northeast 0.9x 0.77 x 4.49 x 22.97 x 0.63 x 0.7 = 31.52 (75) Northeast  $0.9x$  0.77 x 4.49 x 41.38 x 0.63 x 0.7 = 56.78 (75) Northeast  $0.9x$  0.77 x 4.49 x 67.96 x 0.63 x 0.7 = 93.25 (75) Northeast  $0.9x$  0.77 x 4.49 x 91.35 x 0.63 x 0.7 = 125.35 (75) Northeast  $0.9x$  0.77  $\begin{array}{|c|c|c|c|c|c|c|c|c|} \hline \end{array}$  x  $\begin{array}{|c|c|c|c|c|c|} \hline \end{array}$   $\begin{array}{|c|c|c|c|c|c|} \hline \end{array}$   $\begin{array}{|c|c|c|c|c|} \hline \end{array}$   $\begin{array}{|c|c|c|c|c|} \hline \end{array}$   $\begin{array}{|c|c|c|c|} \hline \end{array}$   $\begin{array}{|c|c|c|c|} \hline$ Northeast 0.9x 0.77 <sup>x</sup> 4.49 <sup>x</sup> 91.1 <sup>x</sup> 0.63 <sup>x</sup> 0.7 <sup>=</sup> 125.01 (75) Northeast  $0.9x$  0.77 x 4.49 x 72.63 x 0.63 x 0.7 = 99.66 (75) Northeast  $0.9x$  0.77 x 4.49 x 50.42 x 0.63 x 0.7 = 69.19 (75) Northeast  $0.9x$  0.77 x 4.49 x 28.07 x 0.63 x 0.7 = 38.51 (75) Northeast  $0.9x$  0.77 x 4.49 x 14.2 x 0.63 x 0.7 = 19.48 (75) Northeast  $0.9x$  0.77 x 4.49 x 9.21 x 0.63 x 0.7 = 12.64 (75) Southwest0.9x 0.77  $\times$  7.92  $\times$  36.79 0.63  $\times$  0.7 = 89.06 (79) Southwest0.9x 0.77  $x$  7.92  $x$  62.67 0.63  $x$  0.7 = 151.7 (79) Southwest0.9x 0.77  $x$  7.92  $x$  85.75 0.63  $x$  0.7 = 207.56 (79) Southwest0.9x 0.77  $x$  7.92  $x$  106.25 0.63  $x$  0.7 = 257.18 (79) Southwest0.9x 0.77  $x$  7.92  $x$  119.01 0.63  $x$  0.7 = 288.06 (79) Southwest0.9x 0.77  $x$  7.92  $x$  118.15 0.63  $x$  0.7 = 285.98 (79)  $\textsf{Southwest0.9x} \ \textsf{0.77} \ \ \textsf{1 x} \ \ \textsf{7.92} \ \ \textsf{1 x} \ \textsf{113.91} \ \ \textsf{1} \ \ \textsf{0.63} \ \ \textsf{1 x} \ \textsf{0.7} \ \ \textsf{1} \ \ \textsf{275.71} \ \ \textsf{1} \ \textsf{1} \ \textsf{2} \ \textsf{3} \ \textsf{3} \ \ \textsf{4} \ \ \textsf{5} \ \textsf{6} \ \ \textsf{7} \ \ \textsf{7} \ \ \textsf{8} \ \ \textsf{9} \ \ \textsf{1} \$ Southwest0.9x 0.77  $x$  7.92  $x$  104.39 0.63  $x$  0.7 = 252.67 (79) Southwest0.9x 0.77  $x$  7.92  $x$  92.85 0.63  $x$  0.7 = 224.74 (79) Southwest0.9x 0.77  $x$  7.92  $x$  69.27 0.63  $x$  0.7 = 167.66 (79) Southwest0.9x 0.77  $x$  7.92  $x$  44.07 0.63  $x$  0.7 = 106.67 (79) Southwest0.9x 0.77  $x$  7.92  $x$  31.49 0.63  $x$  0.7 = 76.21 (79) Northwest 0.9x | 0.77 | x | 0.47 | x | 11.28 | x | 0.63 | x | 0.7 | = | 1.62 | (81) Northwest 0.9x 0.77 x 0.47 x 22.97 x 0.63 x 0.7 = 3.3 (81) Northwest  $0.9x$  0.77 x 0.47 x 41.38 x 0.63 x 0.7 = 5.94 (81) Northwest 0.9x | 0.77 | x | 0.47 | x | 67.96 | x | 0.63 | x | 0.7 | = | 0.76 | (81) Northwest  $0.9x$  0.77 x 0.47 x 91.35 x 0.63 x 0.7 = 13.12 (81) Northwest 0.9x | 0.77 | x | 0.47 | x | 97.38 | x | 0.63 | x | 0.7 | = | 13.99 | (81) Northwest 0.9x | 0.77 | x | 0.47 | x | 91.1 | x | 0.63 | x | 0.7 | = | 13.09 | (81) Northwest  $0.9x$  0.77 x 0.47 x 72.63 x 0.63 x 0.7 = 10.43 (81) Northwest 0.9x | 0.77 | x | 0.47 | x | 50.42 | x | 0.63 | x | 0.7 | = | 7.24 | (81) Northwest 0.9x | 0.77 | x | 0.47 | x | 28.07 | x | 0.63 | x | 0.7 | = | 0.403 | (81)

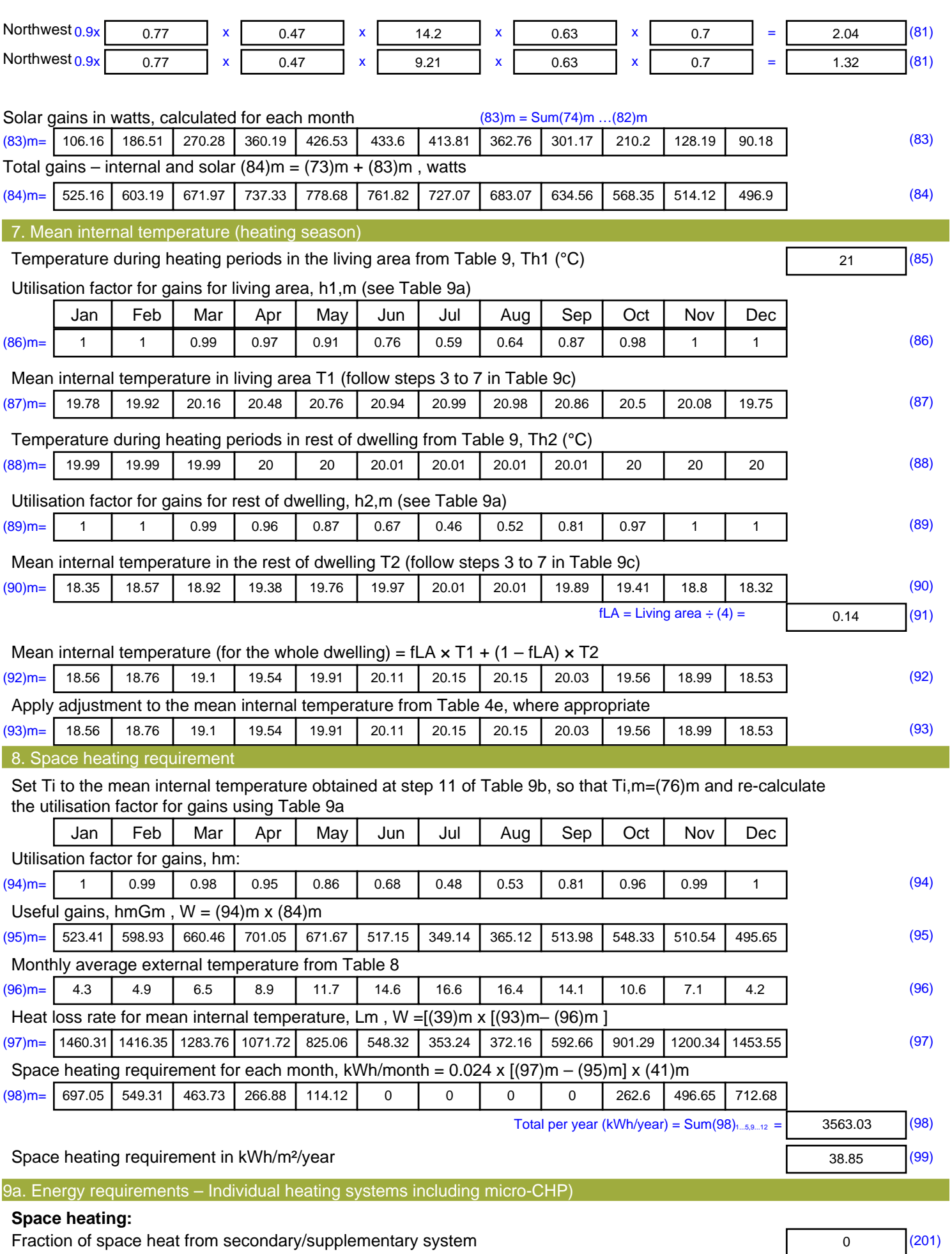

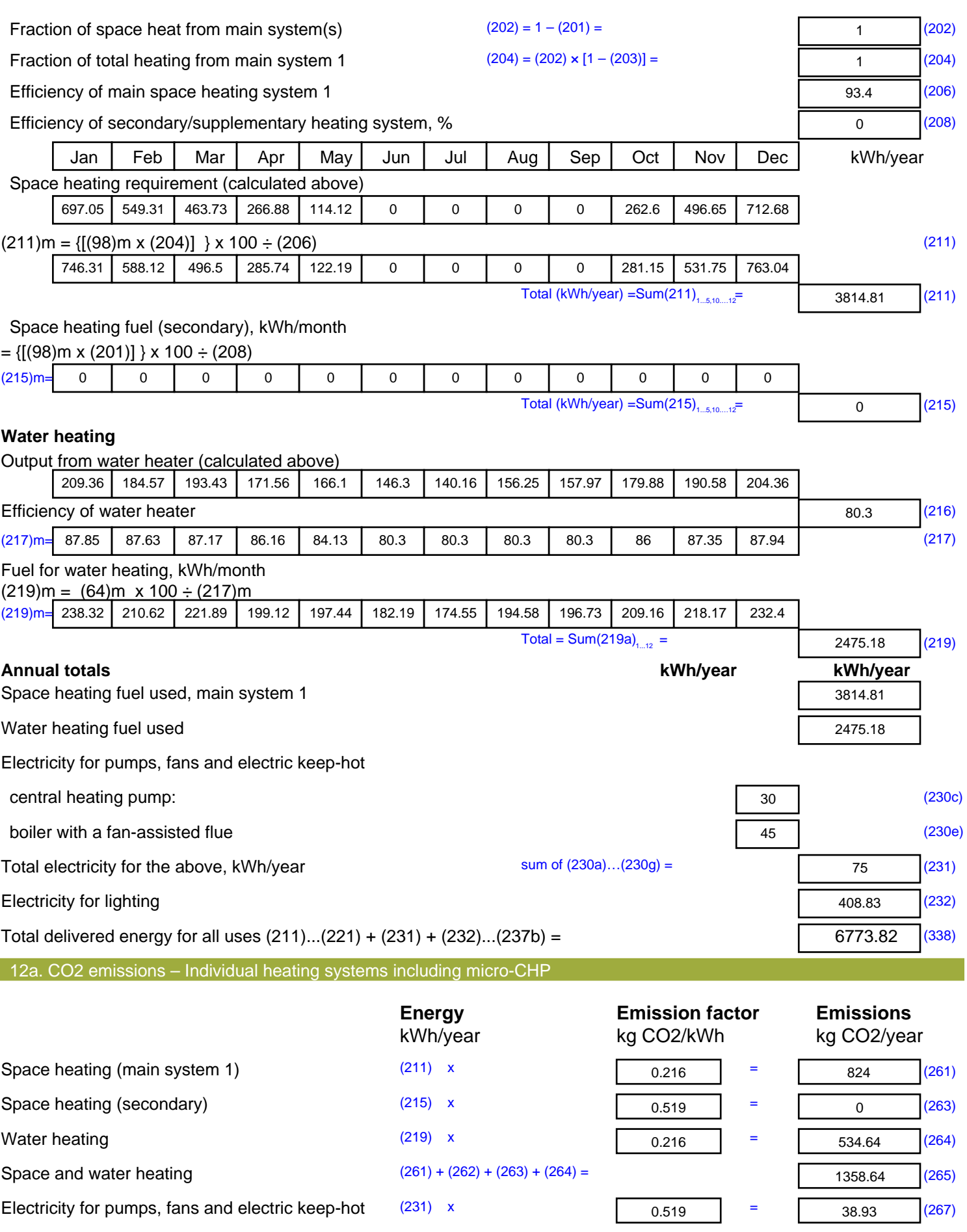

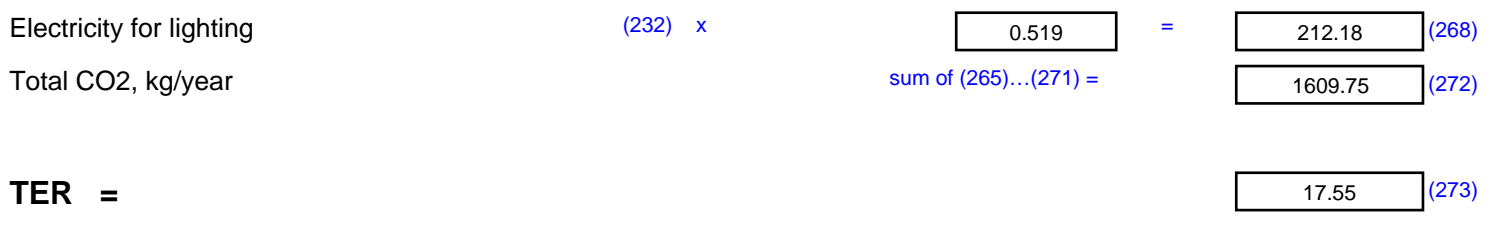